<span id="page-0-0"></span>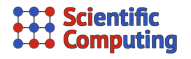

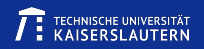

## Intro to Automatic Differentiation with CoDiPack

Max Aehle

Chair for Scientific Computing, TU Kaiserslautern

Mar 22th, 2021

- 1 [Theory](#page-1-0)
- 2 [Practical Demo](#page-3-0)
- 3 [pCT-related Challenges](#page-7-0)
	- **[Numerical Algorithms](#page-7-0)**
	- [General Best Practices](#page-10-0)

<span id="page-1-0"></span>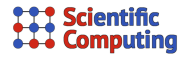

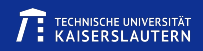

#### Problem.

Given a computer program that computes  $f : \mathbb{R}^n \to \mathbb{R}^m$  function, construct a computer program that computes the derivatives alongside. E.g.  $f(x) = x^2 + 1$ ,  $f'(x)|_{x=4} = ?$ 

#### Relevance of derivatives

- **Uncertainty Quantification: Gradients are sensitivities**
- Gradient-based optimization: Gradient points in the direction of steepest ascent

#### Solution with Finite Difference Quotients

e. g. 
$$
f'(x)\big|_{x=4} \approx \frac{(4.001^2+1)-(4^2+1)}{0.001} = 8.001
$$

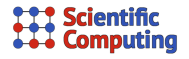

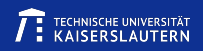

#### Solution with Automatic Differentiation

The program is a sequence of elementary operations, for which we know differentiation rules.

Replace  $\mathtt{double}$  and overload  $+$ ,  $\cdot,$   $\sqrt{\phantom{a}}$ ,  $\sin, \, \ldots !$ 

- **forward mode:** (simpler, good for few inputs) Each variable stores value and gradient w. r. t. all input variables, operators act on both: e.g. for primal code  $c = a * b$ , c.val =  $a$ .val  $*$  b.val: c.grad =  $a.grad * b.val + a.val * b.grad;$
- **reverse mode:** (good for few outputs e.g. **optimization**, memory-intensive) Record all operations on a tape and play it backwards. For each variable, compute the derivatives of all outputs w. r. t. it.

<span id="page-3-0"></span>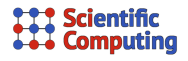

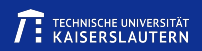

## Demonstration with CoDiPack

 $C_{++}$  header-only library for Automatic Differentation, based on the operator-overloading approach

Lead Developers: Max Sagebaum, Johannes Blühdorn, Tim Albring

<https://www.scicomp.uni-kl.de/software/codi/>

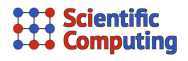

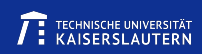

## Demonstration: Primal program

```
#include <iostream>
```

```
int main(int nargs, char** args) {
  double x = 4.0, y;
```

```
y = x * x + 1;
```

```
std::cout << "f(4.0) = " << y << std::endl;
std::cout << \text{``df/dx(4.0)} = \text{''} << 2*x << std::end1;
```
}

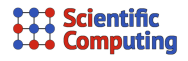

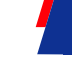

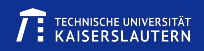

### Demonstration: Forward AD

```
#include <iostream>
#include "../CoDiPack/include/codi.hpp"
int main(int nargs, char** args) {
  \text{codi}: : RealForward x = 4.0, y;
  x.setGradient(1.0);
  y = x * x + 1;std::cout \langle\langle "f(4.0) = " \langle\langle y \rangle std::endl;
  std::count \ll \forall df/dx(4.0) = "\llless y.getGradient() \ll std::end];
```
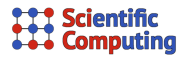

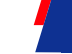

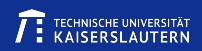

### Demonstration: Reverse AD

```
#include <iostream>
#include "../CoDiPack/include/codi.hpp"
```

```
int main(int nargs, char** args) {
  \text{codi}::RealReverse x = 4.0, y;
  codi::RealReverse::TapeType& tape = codi::RealReverse::getGlobalTape();
  tape.setActive();
  tape.registerInput(x);
  y = x * x + 1;
  tape.registerOutput(y);
  tape.setPassive();
  y.setGradient(1.0);
  tape.evaluate();
  std::cout \langle\langle "f(4.0) = " \langle\langle y \langle std::endl;
```

```
std::count \ll "df/dx(4.0) = " \ll x.getGradient() \ll std::end];
```
}

<span id="page-7-0"></span>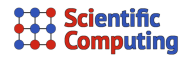

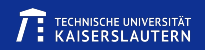

## Is that everything?

In general, we just have to replace double by a codi-type everywhere, including numerical libraries etc.

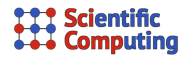

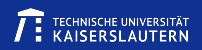

# Is that everything?

In general, we just have to replace double by a codi-type everywhere, including numerical libraries etc.

#### **But:** Concerning numerical algorithms like

- solving linear systems by an iterative scheme like DROP-TVS
- **fixed-point iteration**

...,

algorithm-dependent adjustments will be necessary.

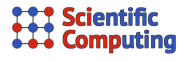

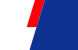

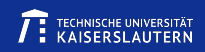

Example for special treatment of numerical algorithm:  $y = A^{-1} \cdot x$  in forward mode

**Primal code:** 

double\*  $y = \text{linsolve} \langle \text{double} \rangle(A, x);$ 

- **Do not differentiate the numerical algorithm** like this:  $RealForward* y = linesolve(A, x);$
- Instead, find an equation/algorithm for the gradients: product rule  $\leadsto (\frac{\partial}{\partial\text{ input }i}A)y+A(\frac{\partial}{\partial\text{ input }i}y)=\frac{\partial}{\partial\text{ input }i}x,$  thus y.vals = linsolve<double>(A.vals, x.vals); for(i=0; i<nInputVars; i++) y.grads[i] = linsolve<double>( A.vals,  $x.grads[i] - A.grads[i]*y.yals$ ;
- $\Rightarrow$  Let us find out when the pipeline prototype is ready.

<span id="page-10-0"></span>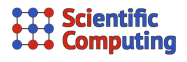

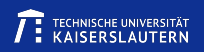

### Application-independent limitations and best practices

- $C_{++}$  header-only library, compile with  $-$ std=c $+11$ . Not accessible from other languages.
- Avoid C-style malloc, free, memcpy.
- codi-type must be used instead of double, in libraries also  $\rightsquigarrow$  maybe we can avoid to differentiate  $\textsf{ROOT}$
- Support for parallelisation with **MPI** (MeDiPack) and OpenMP (OpDiLib).
- **Partial support for CUDA.**
- **Separation of algorithm and I/O** is helpful here as well, so that no dependencies are overlooked and gradients can be stored alongside values.